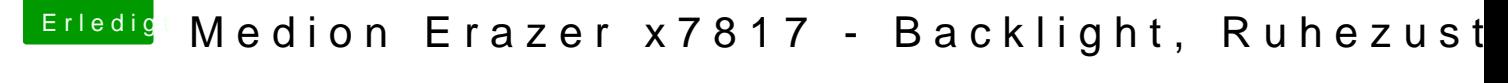

Beitrag von derHackfan vom 20. April 2019, 17:59

## [Zitat von globo](https://www.hackintosh-forum.de/forum/thread/42420-medion-erazer-x7817-backlight-ruhezustand/?postID=501198#post501198)xnoob

heller/ dunkler (das funktioniert nicht, auch nicht in den Systemsteuerunge

Hallo Globoxnoob,

bin zur Zeit bei Familie in Hessen und kann vielleicht heute Abend helfen. Die Helligkeit und Steuerung lässt sich über eine DSDT/SSDT oder Clover Fi

wobei die Tastaturbelegung stimmen kann aber nicht muss, d.h. du musst suchen.

Gruß derHackfan